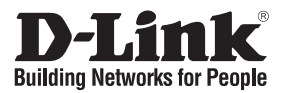

# **Руководство по быстрой установке DWA-110**

#### Wireless G USB Adapter

## **Комплект поставки**

Если что-либо из перечисленного отсутствует, обратитесь к поставщику.

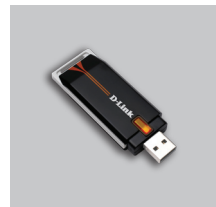

DWA-110 Wireless G USB Adapter

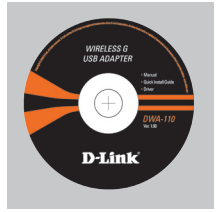

Компакт-диск (содержит ПО, Руководство пользователя и гарантию)

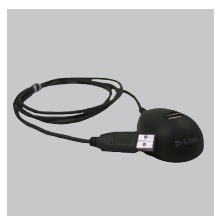

Подставка

# **Быстрая установка**

**Предупреждение:** НЕ устанавливайте адаптер в компьютер до тех пор, пока не установите драйверы с диска D-Link!

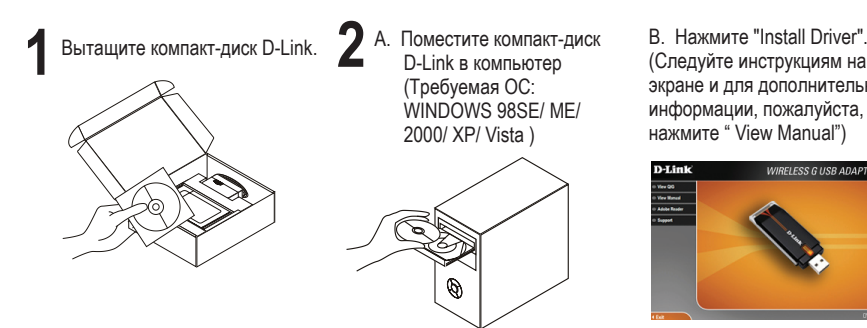

(Следуйте инструкциям на экране и для дополнительной информации, пожалуйста, нажмите " View Manual")

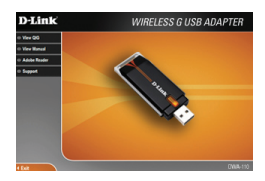

### **Техническая поддержка**

Обновления программного обеспечения и документация доступны на Интернет-сайте D-Link.

D-Link предоставляет бесплатную поддержку для клиентов в течение гарантийного срока.

Клиенты могут обратиться в группу технической поддержки D-Link по телефону или через Интернет.

> **Техническая поддержка D-Link:** (495) 744-00-99

#### **Техническая поддержка через Интернет**

http://www.dlink.ru email: support@dlink.ru

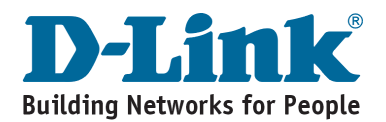